### UI Testing with Spec The future is here... hace rato!

### Pablo Tesone

Pharo Consortium Engineer

# Who I am!

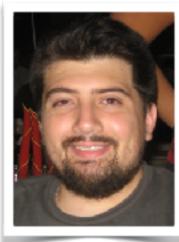

### Pablo Tesone

Pharo Consortium Engineer

- 20 years trying to code
- 10 years of experience in industrial applications
- PhD in Dynamic Software Update
- Interested in improving development tools and the daily development process.
- Enthusiast of the object oriented programming and their tools.

Also, playing with me: Guille Polito CNRS Engineer **RMod Team Esteban Lorenzano** Pharo Consortium Engineer

# If it has no tests... it does not exist.

Dr. Test (1987 - ...)

# A little strong... but...

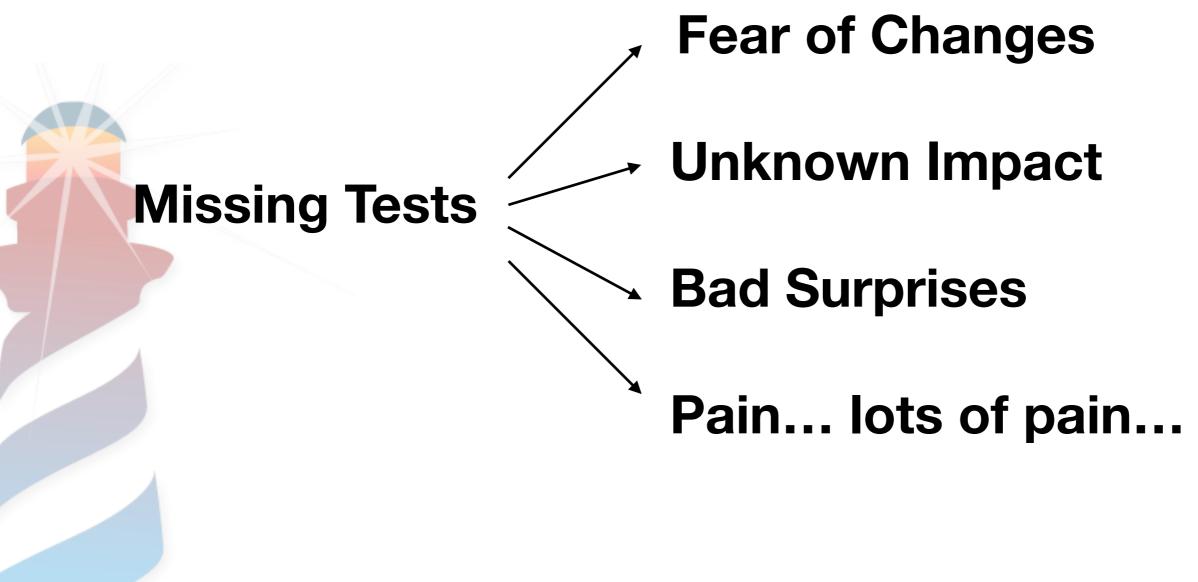

### Really... If I delete something or break it...

# How long it will take to detect the error? We all love tests.

#### Testing UI is difficult

Es al pedo!

We need special tools

Selenium, Watir, Cypress, or Cucumber

j'ai la flemme!

# We need to test the UI

with just Objects & Polymorphism

# 2 similar but different problems.

• **Testing Spec implementation itself** (Adapters, Presenters, Widgets, Layouts, Backends, etc)

**Testing Applications written in Spec** (display, interactions, update, navigations)

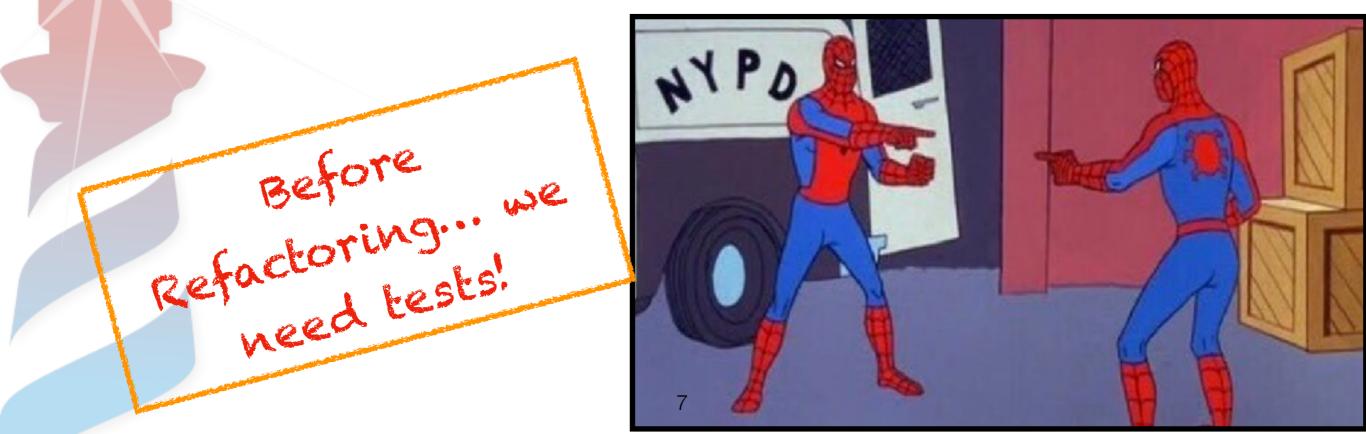

# **Testing Spec**

 Spec is a big monster, maybe not so big... but scary... maybe not so scary:

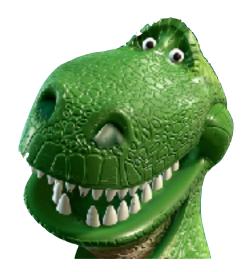

 Spec has a nice modular implementation, different objects with different responsibilities

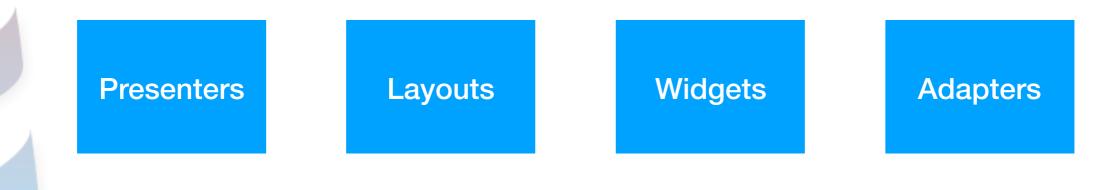

# **Testing Spec**

| Presenters | <ul> <li>Interaction with the Model</li> <li>Events</li> <li>Public API</li> <li>Default Values</li> </ul>                                                                        |
|------------|----------------------------------------------------------------------------------------------------|
| Adapters   | <ul> <li>Public API</li> <li>Default Values</li> <li>Interaction Presenters / Widget</li> <li>Creating Widgets</li> <li>Events</li> <li>Same Behaviour in each backend</li> </ul> |
| Widgets    | <ul> <li>Backend API</li> <li>Widgets themselves</li> <li>Events</li> </ul>                                                                                                    |
| Layouts    | <ul> <li>How to create widgets</li> <li>Where to put them</li> </ul>                                                                                                    |

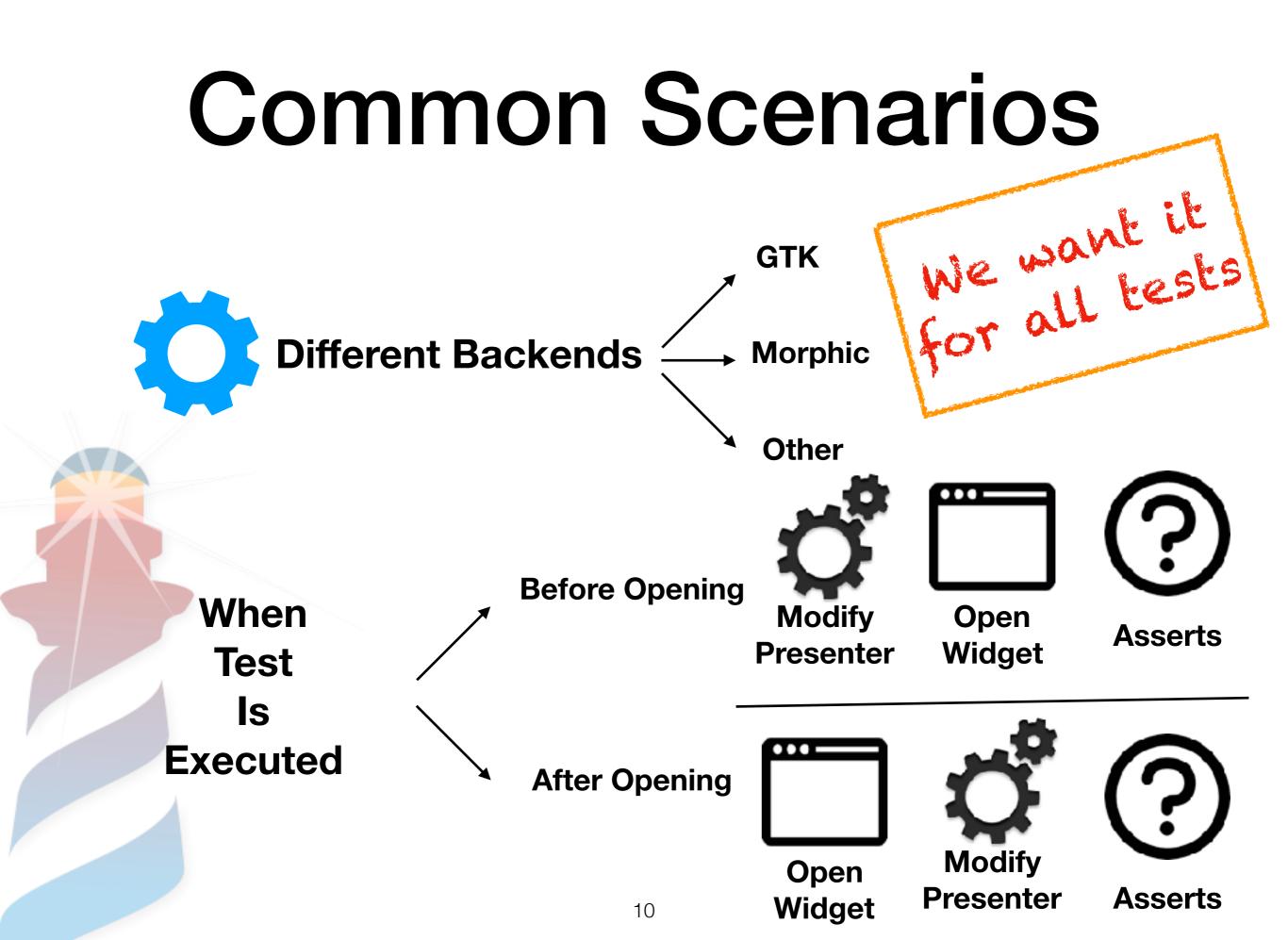

### Testing List Adapter: When I select something in the presenter it is propagated to the widget

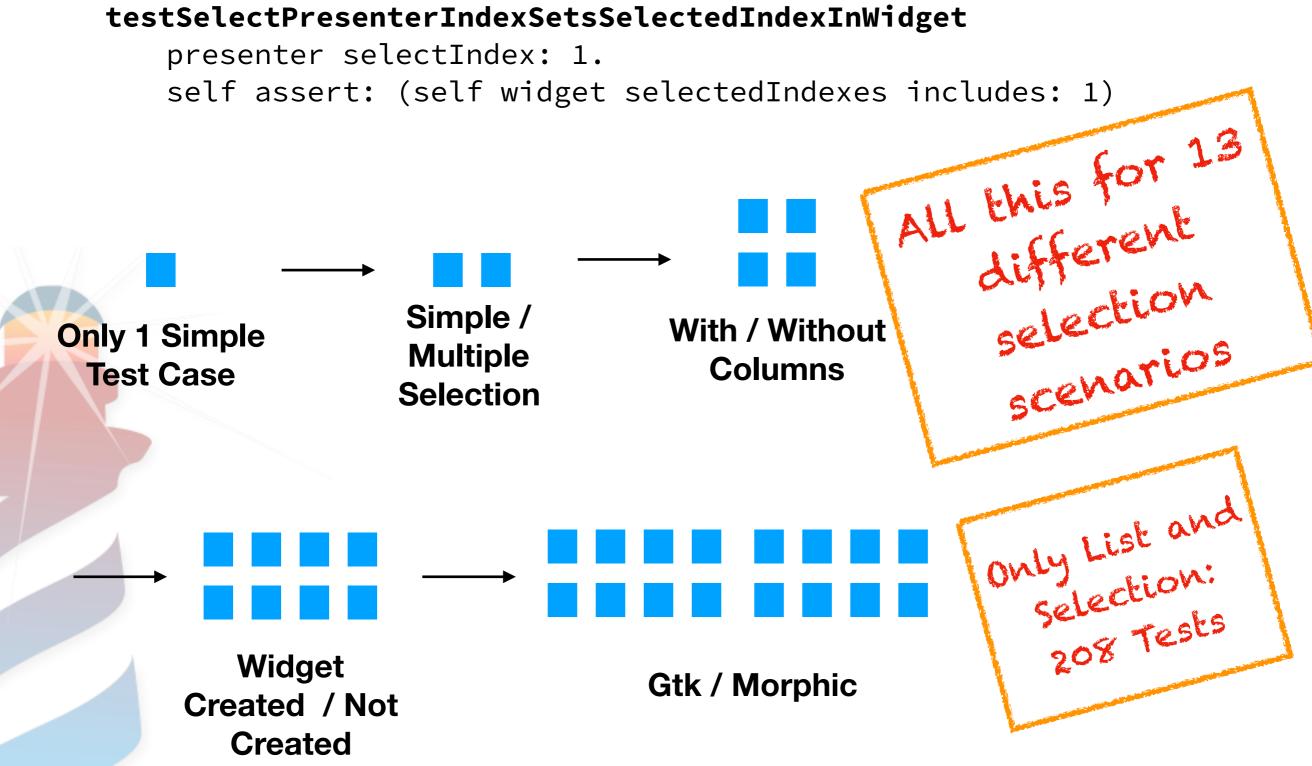

### Proposed Solution: Coding Monkeys

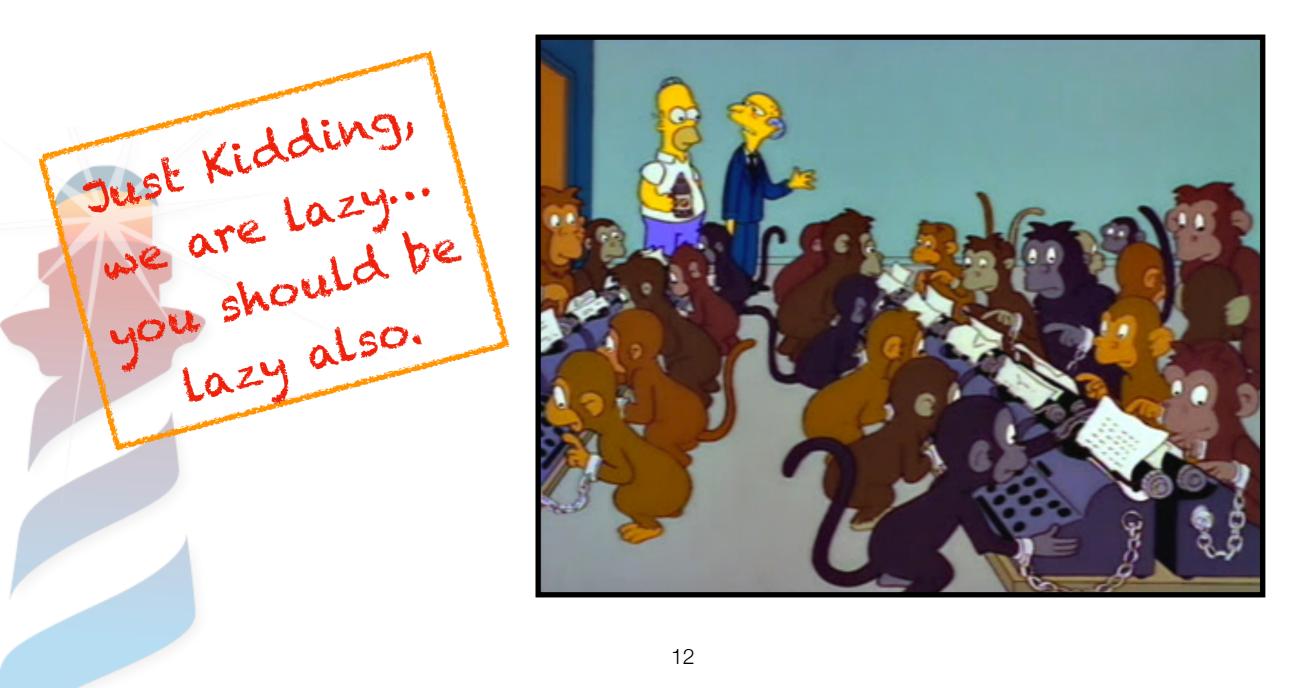

### Implementing it with "Style"

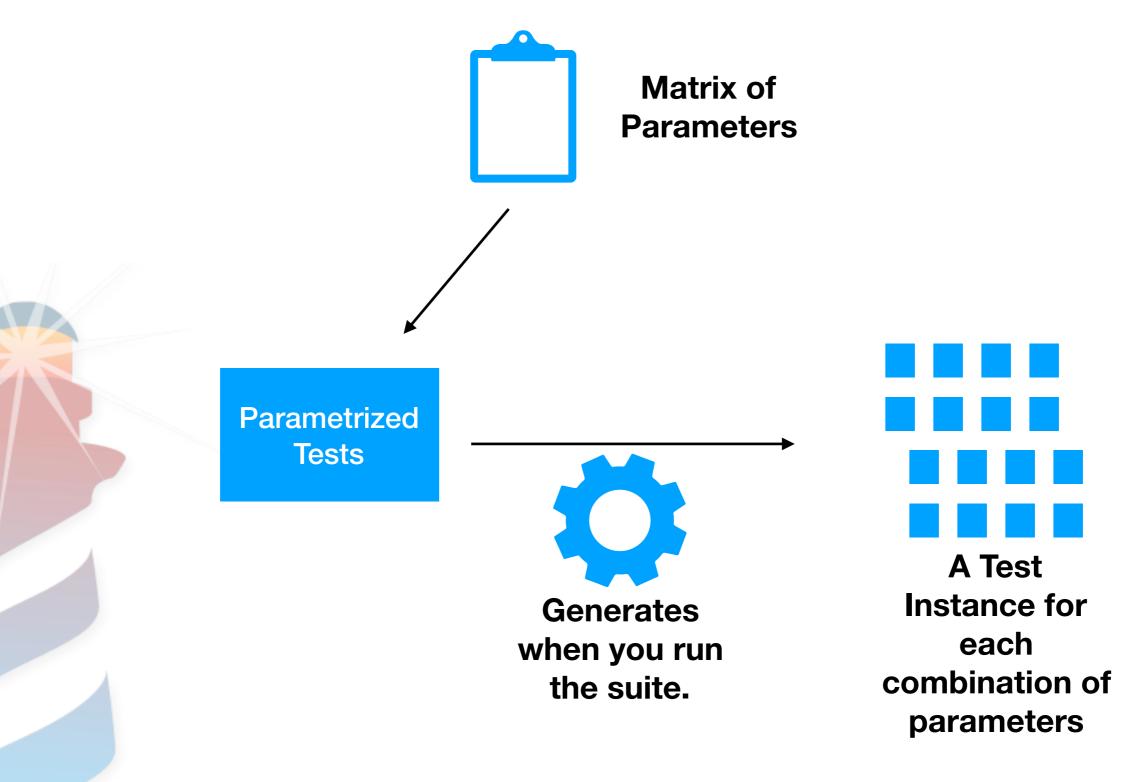

## Our Matrix

AbstractAdapterTest class >> #testParameters

^ ParametrizedTestMatrix new

When

forSelector: #specInitializationStrategy
 addOptions: { [ SpecOpenStrategy openBefore ].
 [ SpecOpenStrategy openAfter ] };

forSelector: #backendForTest addOptions: AbstractBackendForTest allSubclasses;

yourself

Backend

# We want simple tests!

testSelectItemSelectsTheGivenElement

self presenter selection selectedPath: #(2).
self assert: self adapter selectedItem equals: 2.

### testSettingAnImageSetsTheImage

self presenter image: self imageForm. backendForTest assertImage: self adapter image equals: self imageForm.

### Something else required...

Putting in the test backend backend depending code
 Example:
 Asserting if two images are the same
 #assertImage:equalsForm:

Clicking / Selecting of a widget / etc.

Adding Testing methods to the adapters & presenters

common API for all backends

### Example:

- Emulating Events.
- Getting State
- Accessing real widget

16

### Results

- Lots of Tests: 1400+ and growing
- Easy To develop new ones / Easy to maintain.
- Validation of Public API
- Validation of Backend API => Easy to implement new Backends.

### Second Problem: Testing Applications

- Easy, let's create Tests.
- In Spec we believe, let's test the application

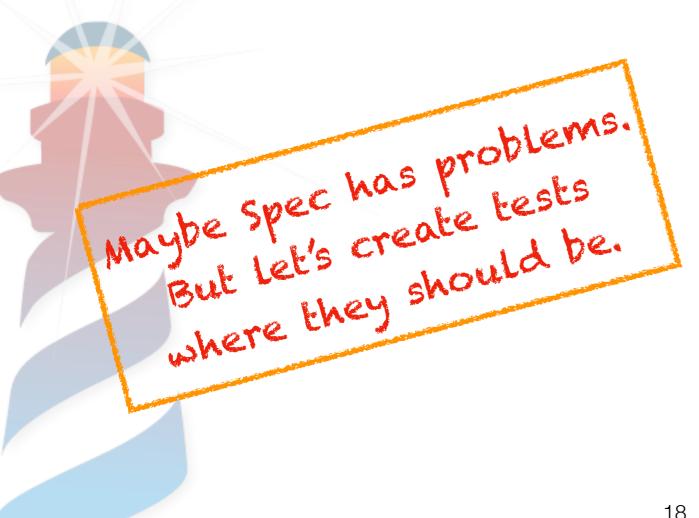

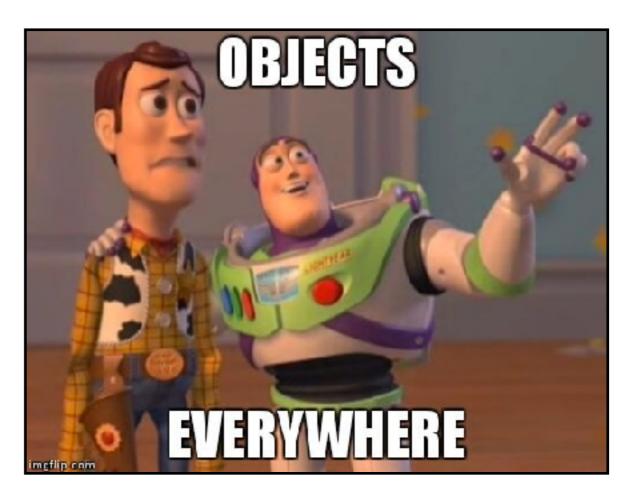

# **Example Application**

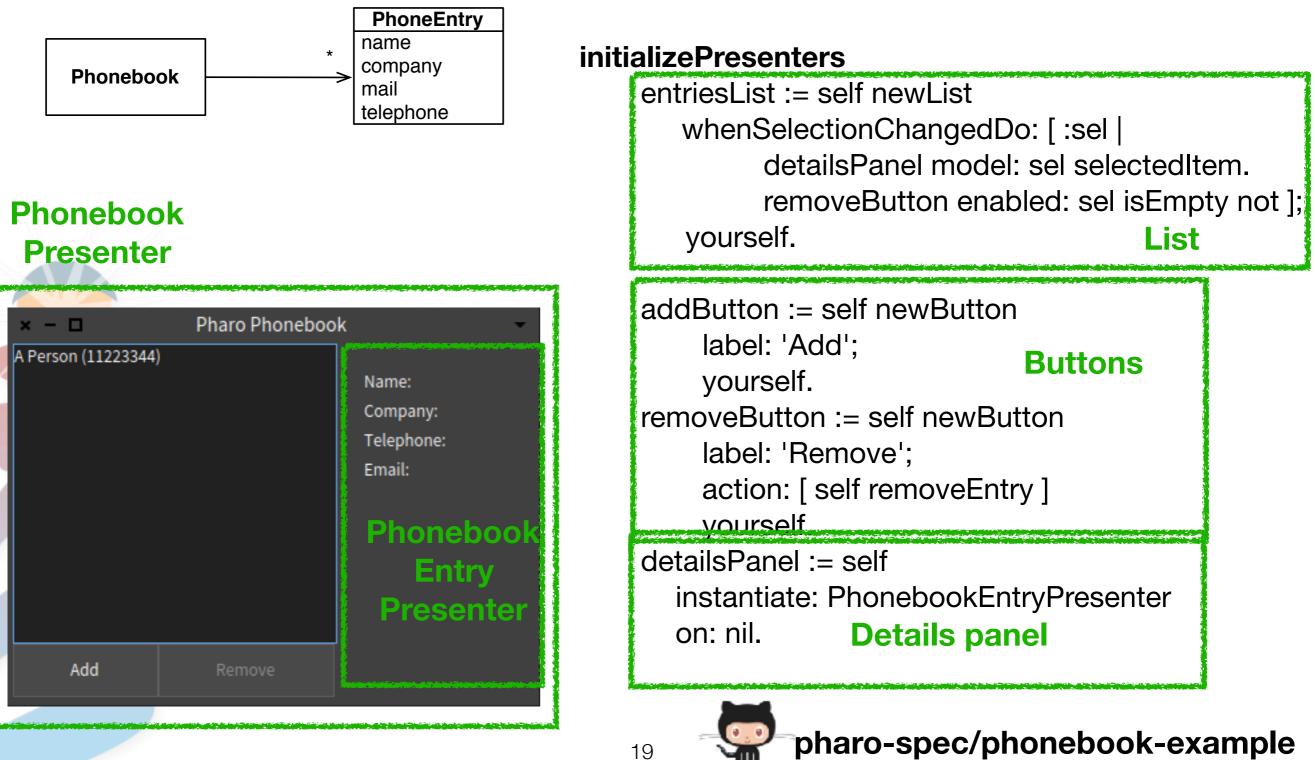

# Testing Widgets

Testing that a widget is shown

### testWindowHasAddButton

self assert: (window hasPresenter: presenter addButton)

| × - 🗆               | Pharo Phoneboo | k 👻                                       |
|---------------------|----------------|-------------------------------------------|
| A Person (11223344) |                | Name:<br>Company:<br>Telephone:<br>Email: |
| Add                 | Remove         |                                           |

Testing that a widget is correctly initialised

#### testAddButtonHasLabel

seems stupid, but we can test ils Nhere! self assert: presenter addButton label equals: 'Add'

# Testing UI State Update

Selecting an element update the UI

#### testSelectingAnElementEnablesRemoveButton

presenter entriesList selectIndex: 1. self assert: presenter removeButton isEnabled

#### testSelectingAnElementUpdatesDetailName

presenter entriesList selectIndex: 1.

self assert: presenter detailsPanel nameLabel label equals: 'A Person'.

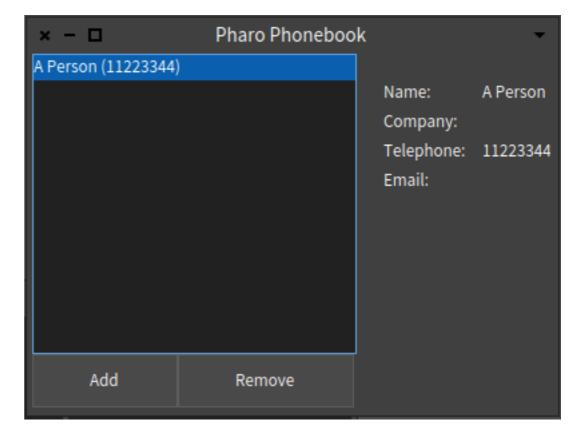

# **Testing UI Interactions**

• Clicking in Remove

#### testClickingRemoveButtonRemovesDisablesRemoveButton

presenter entriesList selectIndex: 1. presenter removeButton click.

self deny: presenter removeButton isEnabled

#### testClickingRemoveButtonRemovesAnElementFromTheList

presenter entriesList selectIndex: 1. presenter removeButton click.

self assert: presenter entriesList items size equals: 0

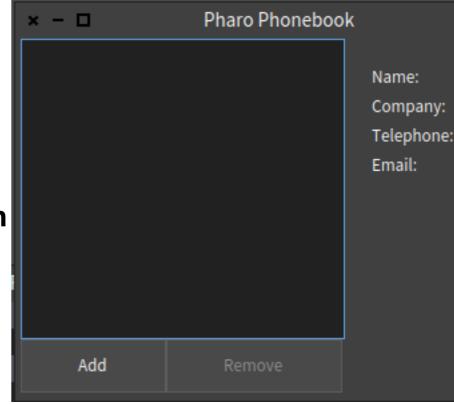

# Testing UI Layout

#### testAddButtonIsBelowEntryList

self assert: (presenter addButton isBelowOf: presenter entriesList)

#### testAddButtonIsLeftOfRemoveButton

self assert: (presenter addButton isLeftOf: presenter removeButton)

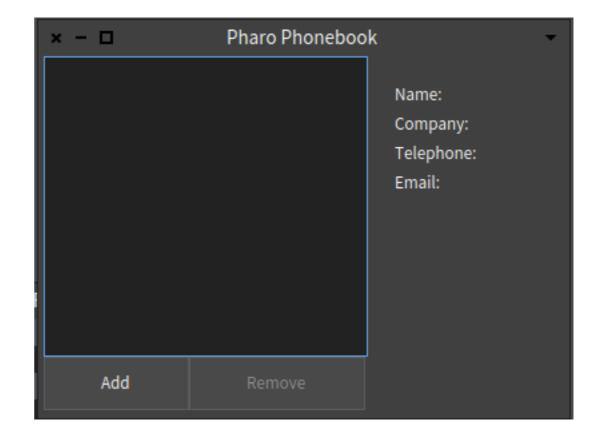

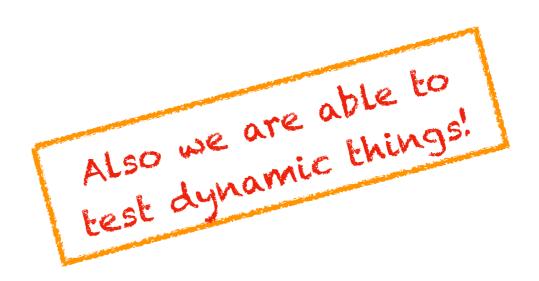

# Testing UI Navigation

Testing Navigation

### testClickingAddButtonOpenANewWindow

Once open... it is once open... it is responsibility of other responsibility it test to test it presenter addButton click. self assert: presenter application windows size equals: 2

### testClickingAddButtonOpenCorrectWindow

presenter addButton click.

self

assert: presenter application focusedPresenter class equals: PhonebookAddEntryPresenter

# Testing UI

- Spec Applications are easily testable.
- Centring on relation between our presenters.
- Spec provides methods for testing.

# Thanks!

- Adding Testing infrastructure to Spec2.
- Testing implementation and backends.
- Expressing the contracts with backend as tests.
- Open to new backend implementations.
- Support for Application Testing.
- Writing UI Tests as another easy test.

pharo-spec/phonebook-example

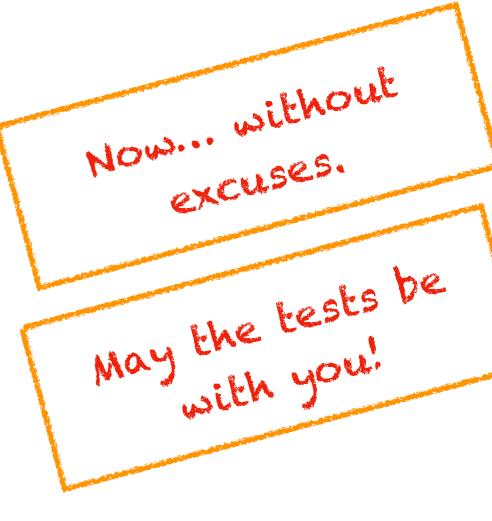